Miedgiela 144 30: Sierpnia 1863 Prochany Walerianie, Duchinisti pojechat de Londynu 11 expéri d'apraigrannia Bibliotet, glownie zaś dla widzenia tię z ugonymi angielskimi, przedstawienia im prac swojicz i zachęcenia do wspólnej roboty. Nieststy, nikogo niezadrat w Loudynie Zwoaszeza nezomych, bo ci wszyscy są teraz no Newcastle-upon- Oyne

na Walnym Zjeżdzie rozznym dla Adamia sprany & possepu Miedzy Godzliej we wszystkich get jej gatezrach. Cel więc Duchinskiego chybiony chyba 3e prospieszy 30 mini. Choiez Zważyc w Sumieniu Swojem czy w tym dkładzie znienależy mu podré i nypravic In raz 2 Zaba do New Casle. E Sam enajda wszystkich potzebnych, razem, no gromadzie; cel vize jego. Dla ktorego

pojechat moje byc predzej osiagniety i plon wiekszy Otrzymany dla Polski. Aczy pracuje dla Solski, to moinakija chwilz zycia jogo zapytac. Jako nezony bedgie miad pravo Zatiadae między nezonymi i odzywne tie. Menalejatotz opusció porz. Ponyil o tem i daj wiedzie i czy moina co 2 robrie. \_ Ouvoz dizkujacy zawojam Leo Nier

i et

 $\overline{\phantom{0}}$ 

ego

1. Zaba j'aj prved du oma dinami odebrat policerie ichy ig critist 2 p. Dy Dichysisse in : prosnogt mu. Triba cristai na poderost je haly 2 Bath. Cay p. Ducky in the probably's crezo vizvej i nariej vlrony. Levoj list waje is sylle moint ore salecenie i pried laurience ? Luci, ce falls under bligge mans provide Barradas minter regemment 8 002 by. Mismaly abor spresses pomps Pomysk o kiem chaj wirdscien de Covey distanting Lookhing

So W INPamKalinki Schreven Powner Apercan Pays

Paris Wateriani

Jeseli tiz niemyle, agencia postanowiwszy uniliai wydawania pirm nawtasug myky dupomaga jidnak autorom nabywając a nich perme hierby examplemy djicta juj evyernkoroanego, skoro rozejscie 1.7 jego unajaza pazytuzne daspranz. Rozumian de dotej Kasyoni Kristele sego motifu policyé nikay druhyzcetie terez pisma pana duchnistiq. Kroin chelitz a objasnieniem blizken zatzyam. - Jezetitz ni wolne byto wymmi mezdanie, tobympowietiat ze roystawienie pięcinput. hoir Moinzel min ple jest autanie adachenysci trajouri et te pisma, szejodyc rozzucone pakraju, mianowicke po Galicii Wschodnie; w christ tiedy moskwa grosno i unedance Zaikadowi ográsza Je a Russach ani 2006g gada nigrozwoli.

Jemi wrytgdami powodowany postanowiton nece doutentarges by drieten Suchilishings pure agaings wytomic i zapytné czy lydie mogta i chiata nykodzienny jim zdruku i pusuaniu stuf wobbeg dopomost! - codo cong, regatajementua w secracy negonyet arthurst druher Kravé evpnesigeur na centimón 50. Disto francuskie nu Sabere Statysty ame this Duchin They they lat pracy tostwast, aproxy staramic wyrobsony of map.

Contore, - migorem de sancia da Duchinturgo modeaux chwili byłyły <u>Lwów: Progalzeska</u> znaczrapania mostinostip jett tek vytezona; viz ie ais jep when kounch pues agency bytobyprotten uzgelem crtavicta "petuizay, taclog par Regle maridanzum zugranicą" Zajalung zaraz nie zpoczątkiem powstania offast. Wtakim raz: agencya miataly prawowo raportow jaga Harted

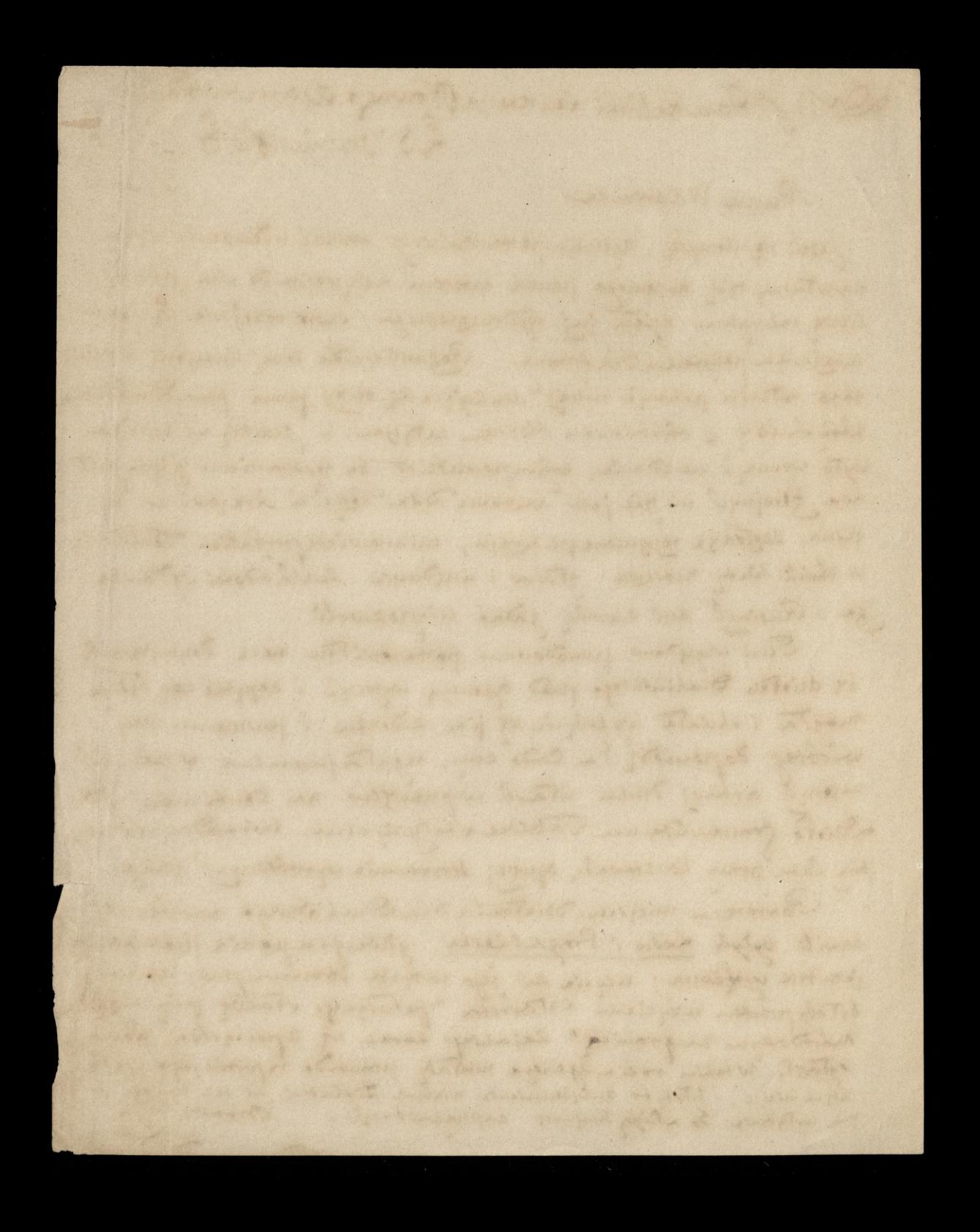

Maryz 21. Października 1863

Panie Walerianie Dobrogrape

P. Duchinoki Każe mi niezwlekać i

Abiyé Parmonjemu to co mam w reku z pierwszych odciskow drukarskich pismajego francuskiego. Załączam ie mige przy miniejszem, i nadmieniam że dotego dzieła należą jeszoze tablice Hatystyczne Które autora trzy latapracy Kosztowały nadto olicznego wykonania trzy mapy starannie wyprawwane. Wezystko co p. Duchinski dotad robit i robi, uważat za Kużbę publiczną; dzieło swoje obecne tém smielej do niej

policza że jest na czasie. Niech mi więc wolus bedaie pouvoiryé pytanie czy moie liczyc se sig da rospoussechnienia décida tego przyczynie zechecie! Stagnmin og K Niedzwieck:

Paryz, 26° Pazigiernika $\lambda$ 88

148

Panie Walerianie Dobrod

O Phiers, dajac sie raciagnae nu szeregi opozycii francuskiej, zastrzegł sobie wolnosé réznienia się z nią w rzeczach dotyczących Rzymu i Polski: Rzym, cher bronie; Polske, deptac. W Kwestii Polskiej, cata opozycia ne duszy jest podobno zdania pana Thiers'a: nikt viec na serio obrony naszej się niepodejmie. Ale Ktoby sie podjat, ten znalazłby w Tablicach Ctatyotycznych j. Duchindkiego Graczerpnietych

zaczerpnietych zezrzodeł moskiewskich urzę= dowych, tylko przerobionych, arsenał dla Siebie i punkt opareia niezwalczony, bo tu ma historia, i fakta przez samychże MOSKali Aostarezone. Wtakim razie prosze maige pod swoj Sad czy agencie mienypadatoly przestać po exemplarzu dzieła Duchinskiego wszystkim Członkom pravodantes francuskiego rospraviajacego Thuga najmészy Leonard Niedzwiecki